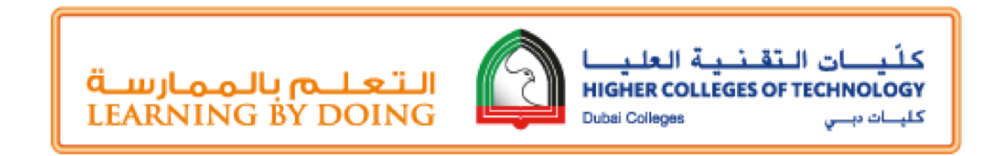

# **M-106 - Course Outline**

## [Create Effective Online Assessments in Blackboard](https://mylearn.hct.ac.ae/webapps/blackboard/execute/launcher?type=Course&id=_72915_1&url=) Learn

## **Course Description**

At the end of this module participants will gain competencies:

- Create an exam using recommended best practices and test settings
- Enable LockDown Browser as an online proctoring platform for the exam
- Deploy the exam in the Blackboard Learn

## **Duration**

5 hours training

## **Eligibility and Pre-Requisites**

- HCT Faculty
- Must have basic understanding of creating tests in Blackboard Learn (preferably should have completed the [Module M104: Getting Started with Blackboard Learn\)](http://edtech.hct.ac.ae/services/training-pd/framework/certifications/)

## **Learning Resources**

#### **Course Outline**

#### *Module 0 (Pre-course Tasks)*

- 1. Review the different types of questions available in Blackboard Learn
- 2. Identify the features of the Lockdown Browser as an online proctoring platform
- 3. Review the steps to:
	- o Create a pool in Blackboard Learn
	- o Create add questions in a pool
	- o Create a test in Blackboard Learn

### *Module 1: Create an exam*

In this section, you will learn to:

- Create question pools for an exam
	- o Add questions
	- o Tag questions by learning outcomes, keywords, or levels of difficulty (as applicable)
- Apply the recommended test settings to secure an online exam
	- o Create an exam with question sets
	- o Deploy the exam and apply the recommended test settings
- Enable LockDown Browser as online proctoring platform
	- o Key features of LockDown Browser
	- o Enable LockDown Browser for the exam
	- o Assign passwords for the exam
	- o Troubleshooting tips

#### *Module 2: Prepare Students for an Online Exam*

In this section, you will learn to:

- o Set-up a practice test
- o Assist students to install/download/update LockDown Browser
- o Encourage students to take the practice test before the exam

#### *Module 3: Conduct Exam*

In this section, you will about:

- o Things to remember before conducting an exam
- o Tips for invigilating an online exam
- o Tech tips to resolve minor technical issues

#### **Assessment**

- Create an exam with recommended best practices and test settings
- Take a quiz using LockDown Browser as student
- Passing grades: 80% and above